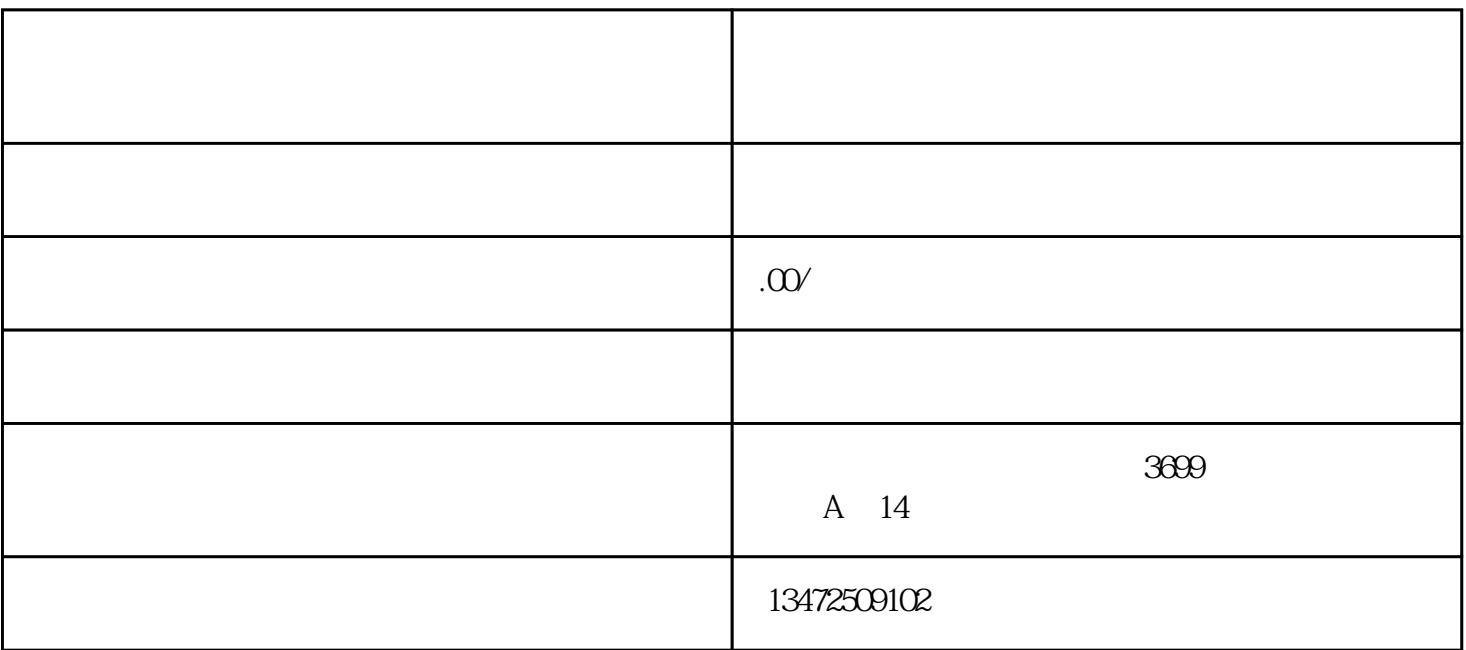

 $\mathbf 1$  $\Omega$  $3 \hspace{2.5cm} 4$ 

 $1 \t 630$  $\sim$  2  $3$  $1$ 

 $2$